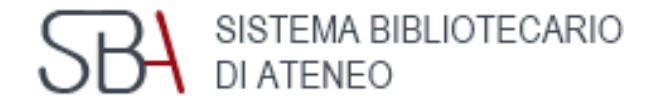

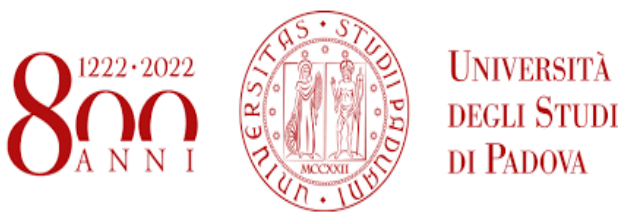

# **Ricercare H-INDEX dalla banca dati Scopus**

Guida 2022

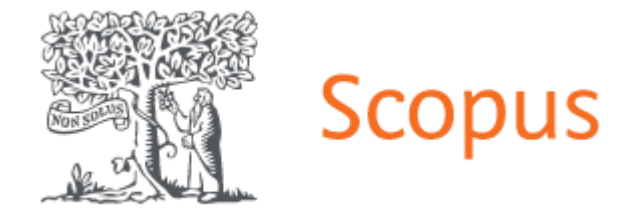

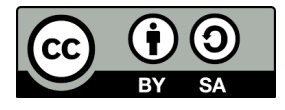

Antonia Vilia (2022) Loghi e Marchi commerciali sono proprietà dei rispettivi proprietari

# **Sommario**

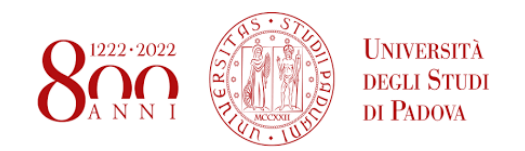

- [Cos'è H](#page-2-0)-INDEX
- **[Come si calcola](#page-3-0)**
- [Collegarsi alla banca dati Scopus](#page-4-0)
- **E Accesso alla banca dati Scopus: Autenticazione** 
	- **E** [Accesso a Scopus](#page-6-0) [Authors](#page-6-0)
		- [Profilo autore](#page-7-0)
	- **[Profilo autore:](#page-8-0) [author's](#page-8-0) [details](#page-8-0)**
	- [Come ordinare e scaricare i dati citazionali](#page-9-0)
		- [Calcolo e analisi H-Index](#page-10-0)
	- H-Index [view](#page-11-0) [graph](#page-11-0) [analisi del report Autore](#page-11-0)
	- Citation [overview](#page-12-0)[: analisi output dell'autore](#page-12-0)
		- [Personalizzare i dati citazionali](#page-13-0)
	- [Come calcolare H-Index senza autocitazioni](#page-15-0)

# **Cos'è H-Index**

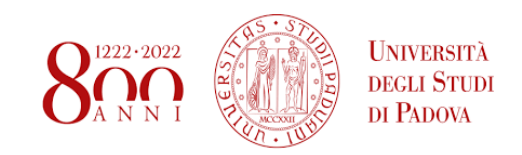

L'H-Index (Indice di Hirsch) è un indice proposto nel 2005 dal fisico Jorge E. Hirsch per quantificare la prolificità di un autore e l'impatto delle sue pubblicazioni

Si basa sia sul numero delle pubblicazioni che sul numero delle citazioni ricevute.

È un indicatore della performance individuale dei singoli ricercatori, applicabile anche a un gruppo di ricerca o alle istituzioni. L'H-Index di un autore può essere calcolato nelle banche dati citazionali Scopus e Web of Science

<span id="page-2-0"></span>Il valore varia a seconda della banca dati bibliografica in cui è calcolato, ciò può dipendere dalla diversa copertura bibliografica e temporale, nonché dai possibili errori legati a casi di omonimia e omografia degli autori. È quindi opportuno citare la banca dati utilizzata per il calcolo dell'H-Index e la data di aggiornamento del valore.

# **Come si calcola l'H-Index**

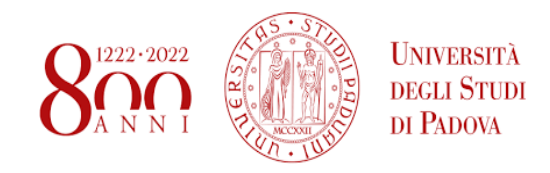

<span id="page-3-0"></span>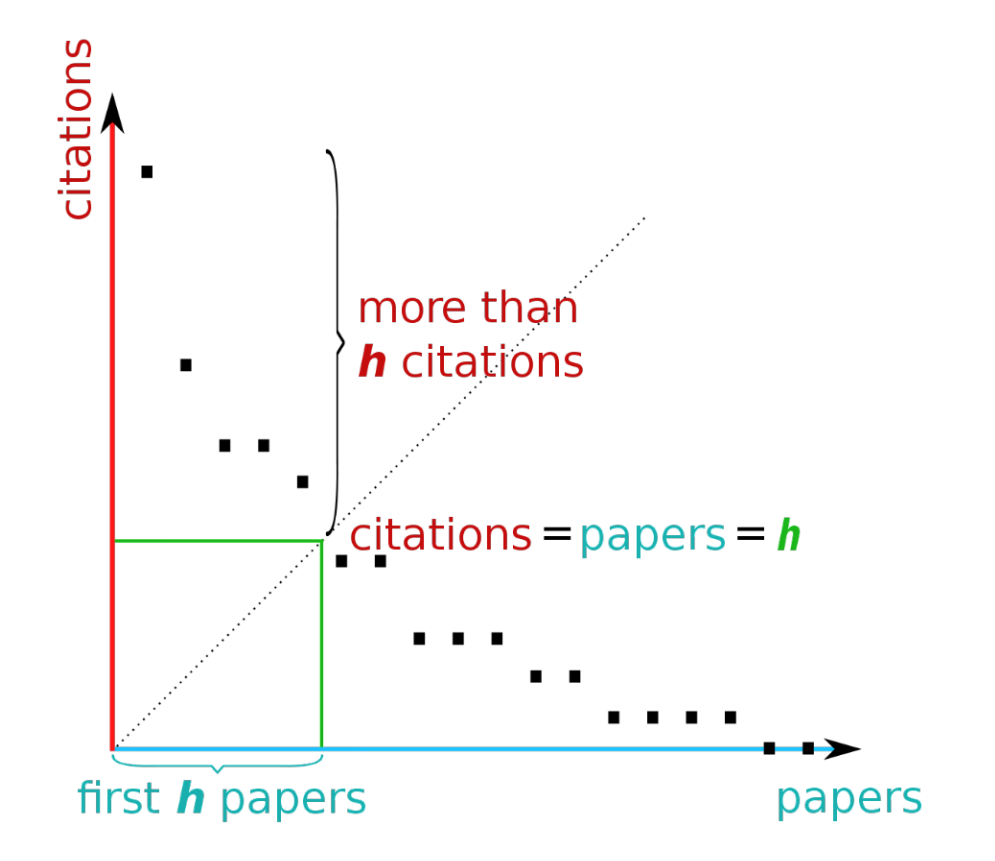

Un autore ha H-Index pari a x se **x** dei suoi n lavori hanno ricevuto almeno x citazioni ciascuno e le rimanenti pubblicazioni (n-x) hanno ricevuto ognuna non più di x citazioni.

Quindi un autore con H-Index=6 ha prodotto 6 lavori che sono stati ciascuno citati *almeno* 6 volte.

# **Collegati al sito della [biblioteca Pinali](http://bibliotecapinali.cab.unipd.it/) per accedere a Scopus**

<span id="page-4-0"></span>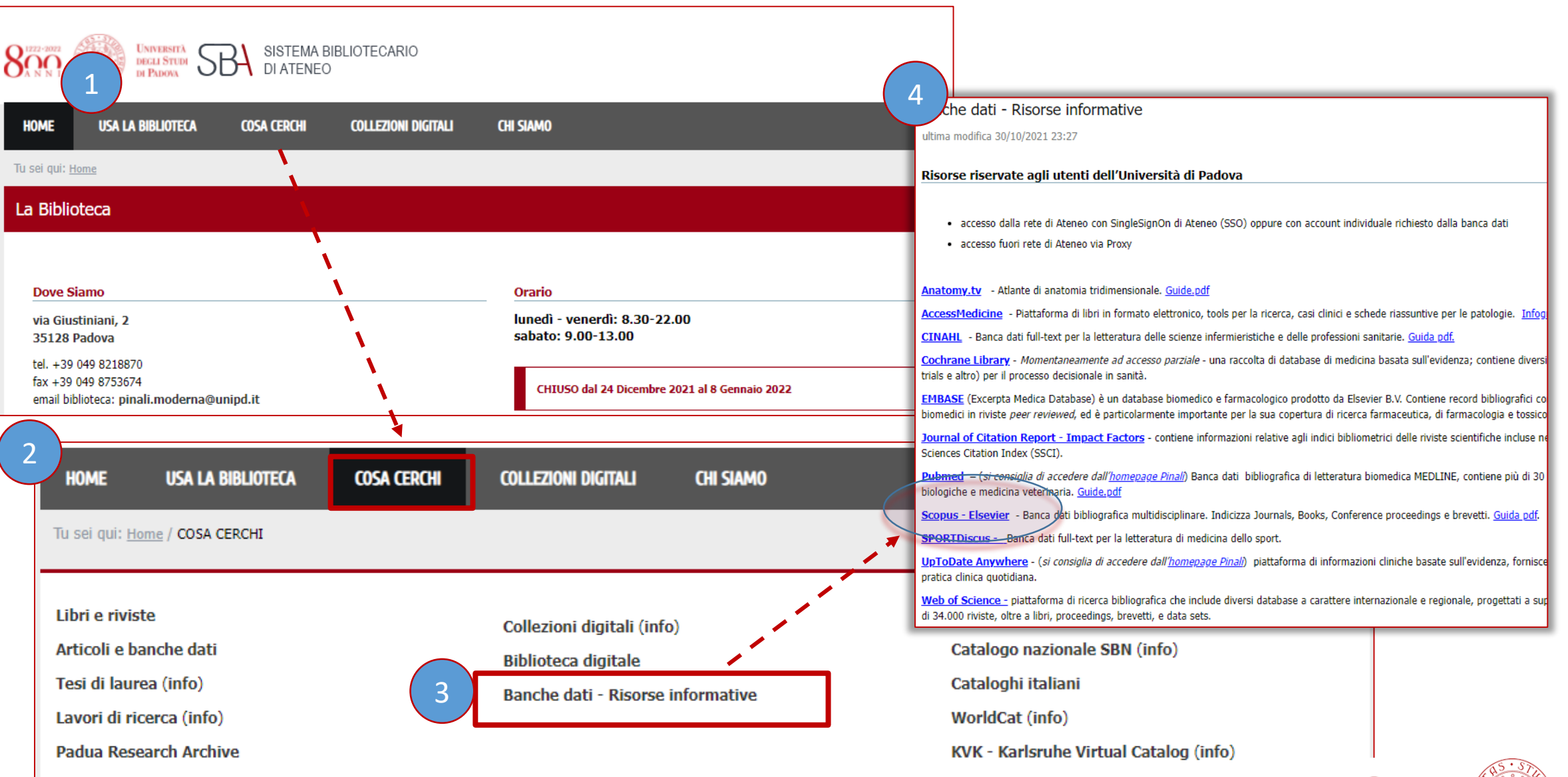

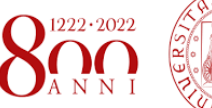

5

# **Accesso alla banca dati Scopus: autenticazione**

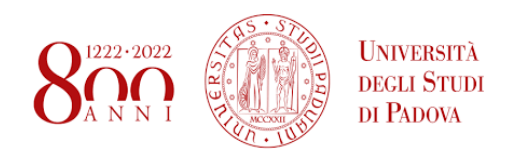

<span id="page-5-0"></span>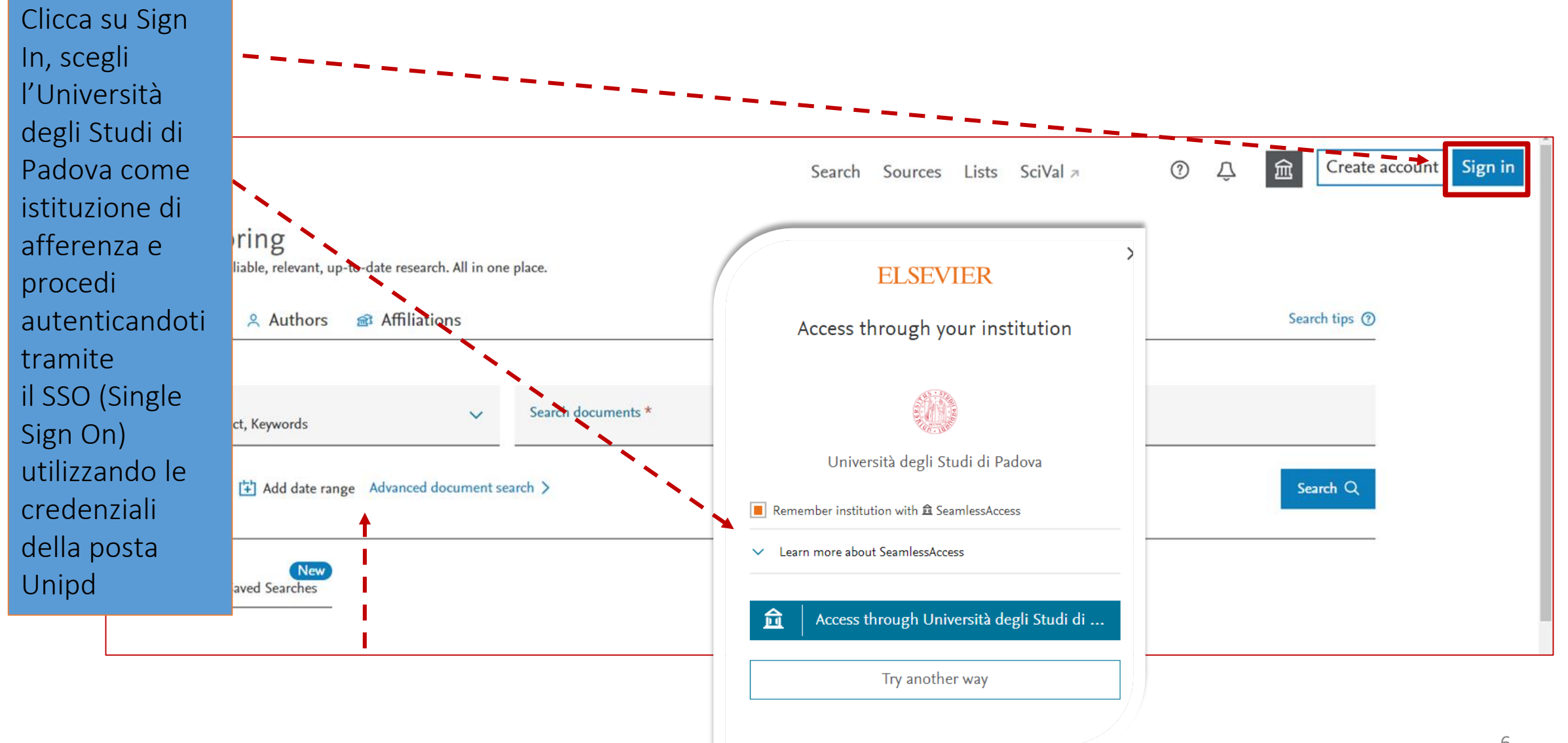

## **Accesso a Scopus Authors**

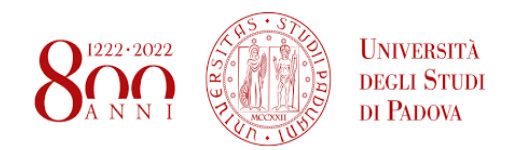

<span id="page-6-0"></span>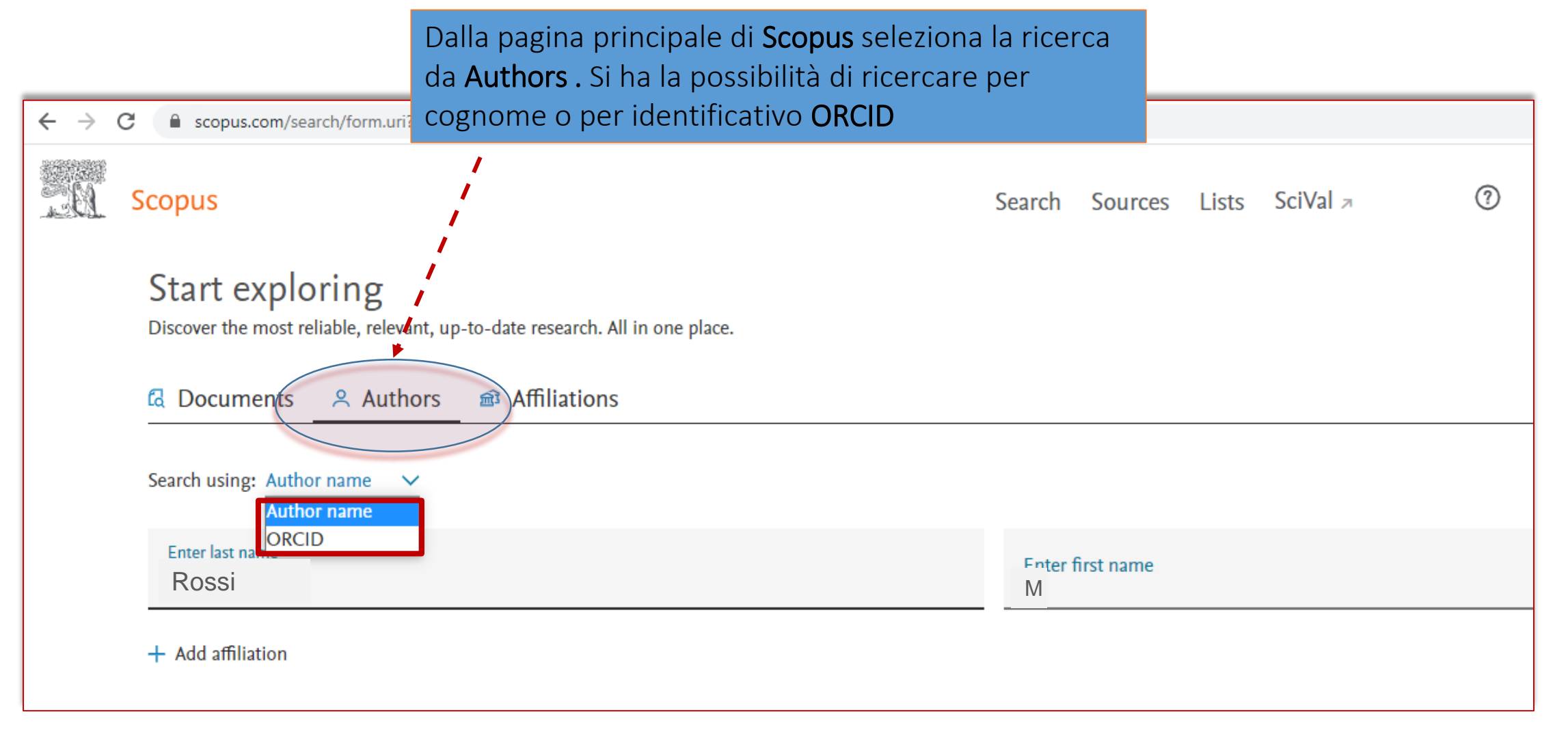

## **Profilo autore Scopus**

<span id="page-7-0"></span>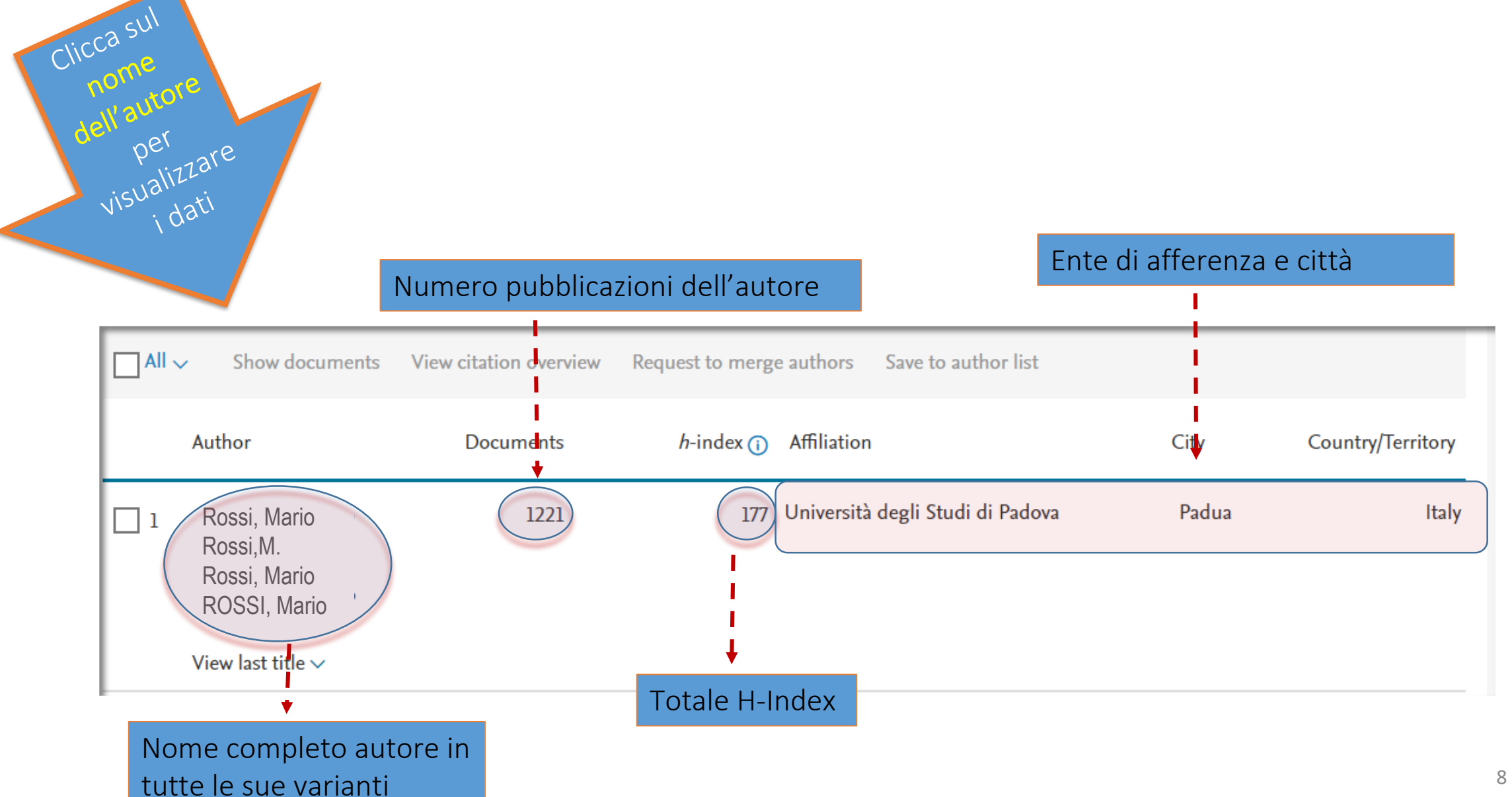

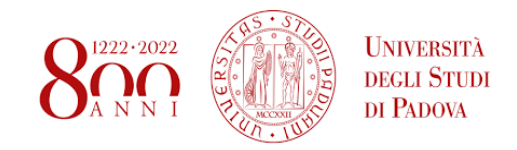

# **Profilo autore Scopus: Author's details**

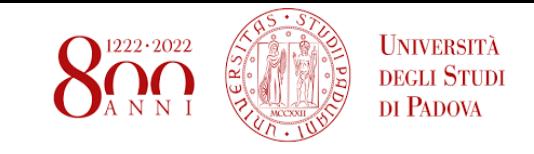

<span id="page-8-0"></span>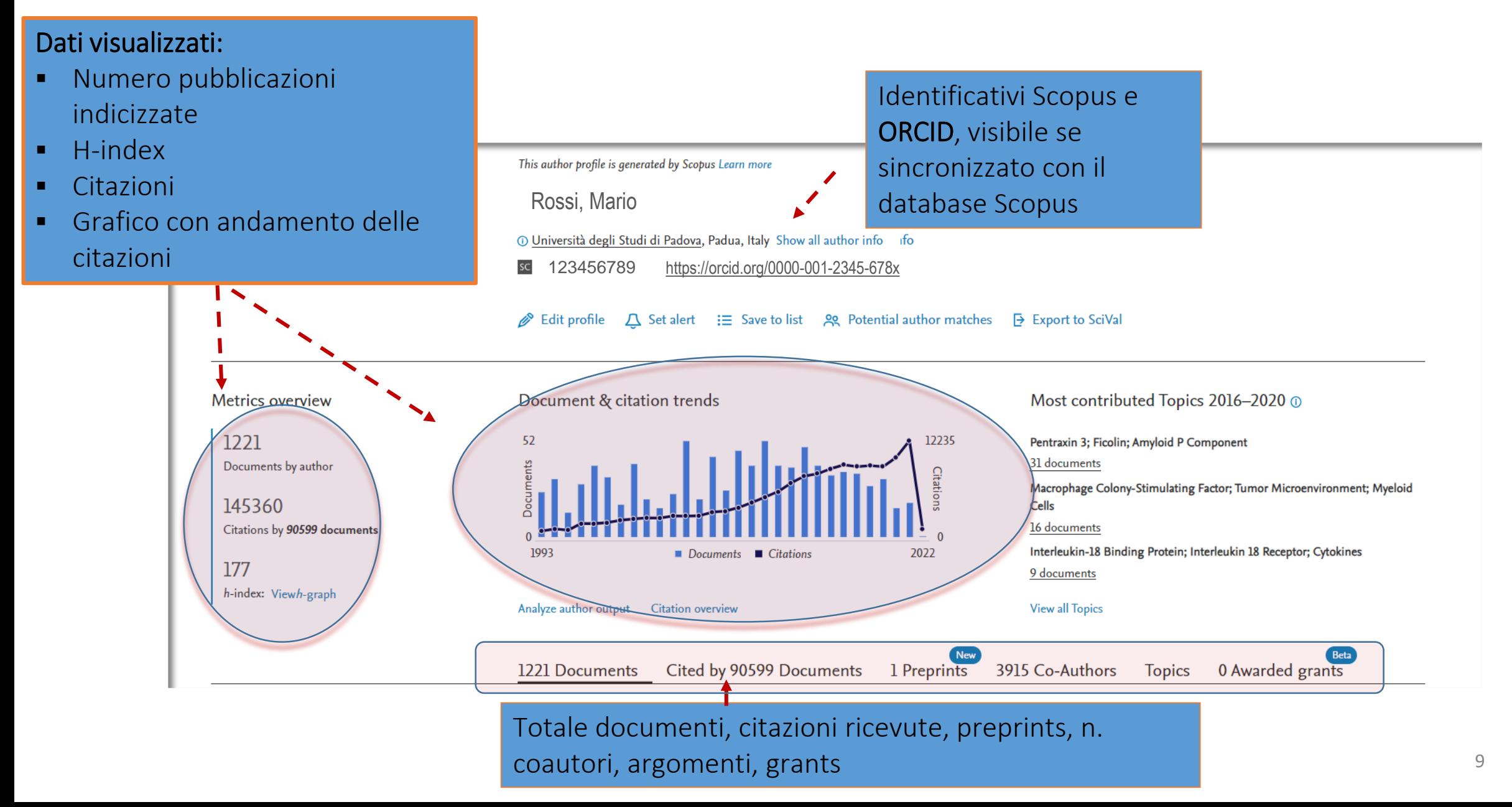

<span id="page-9-0"></span>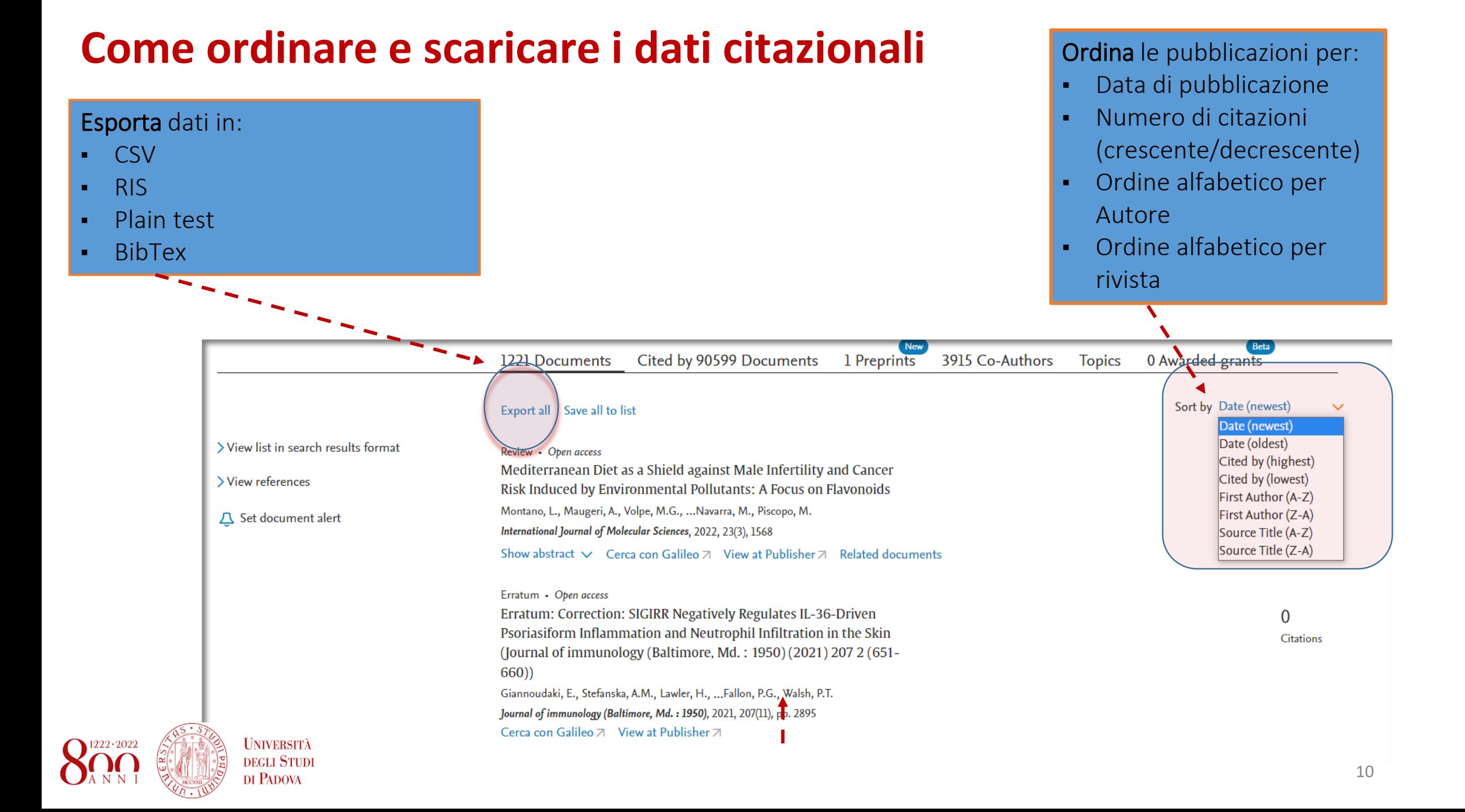

## **Calcolo e analisi H-Index**

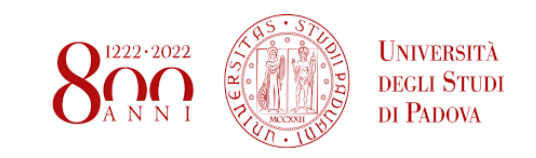

<span id="page-10-0"></span>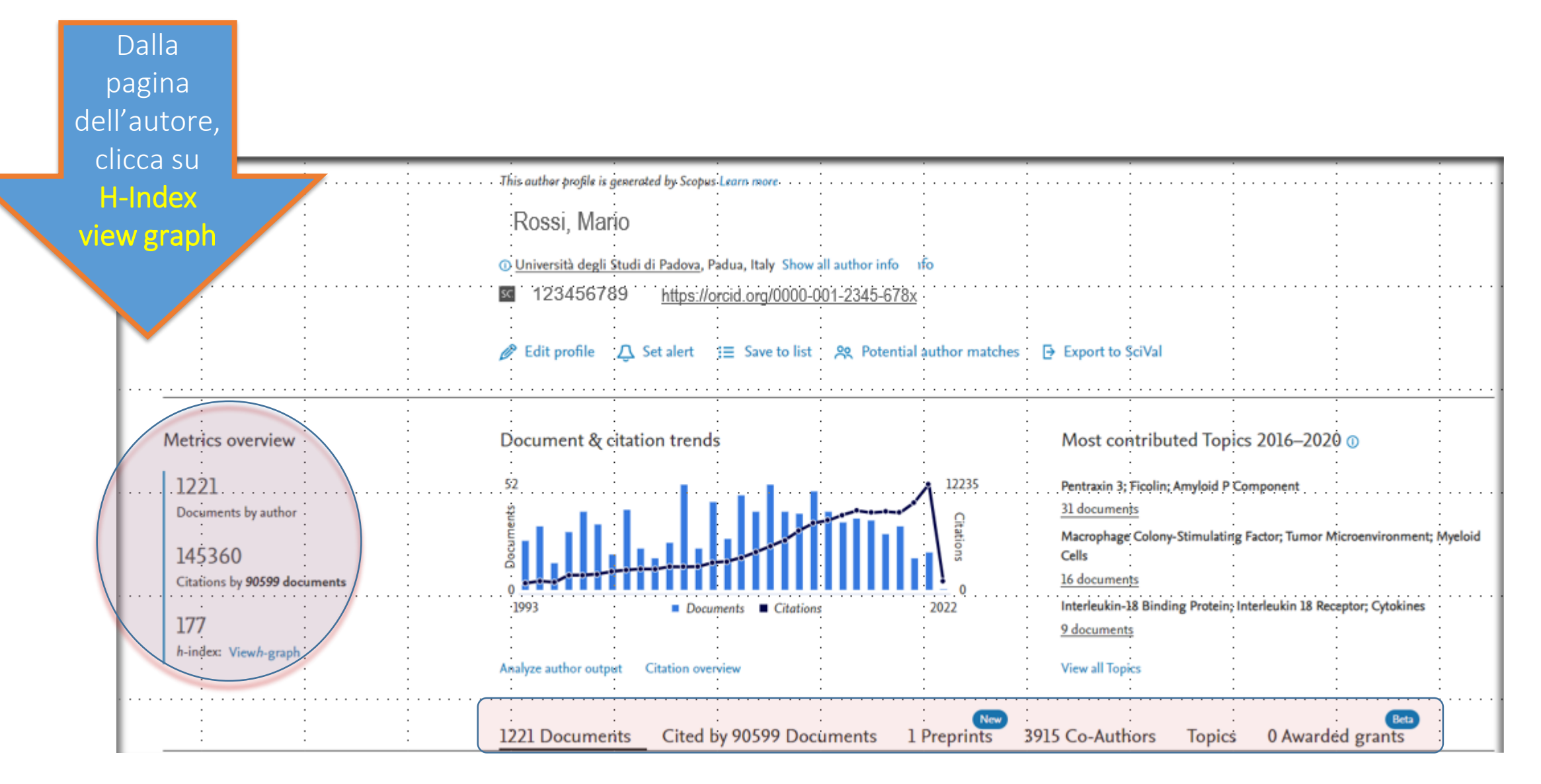

<span id="page-11-0"></span>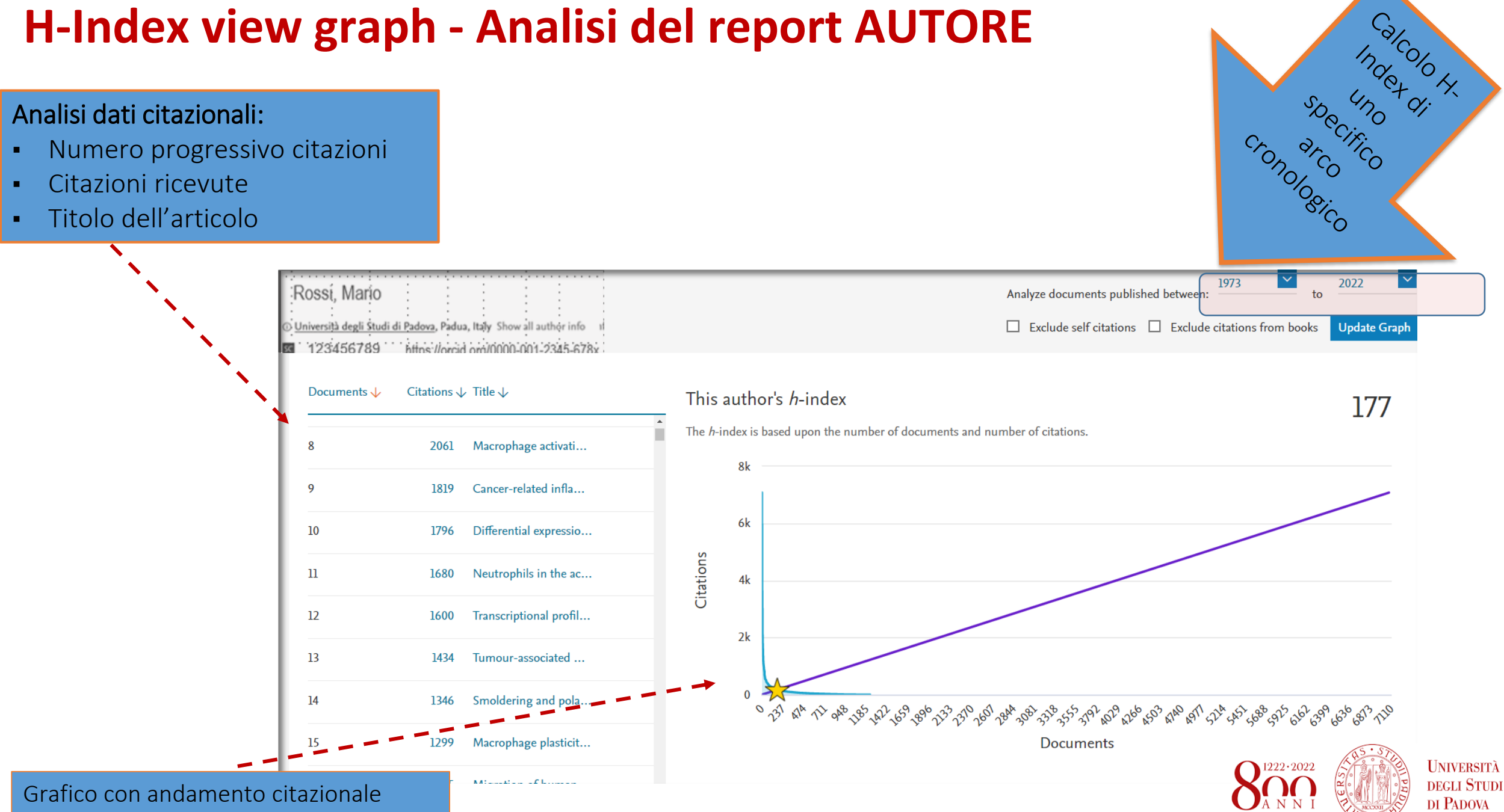

# **Citation overview: Analisi output dell'autore**

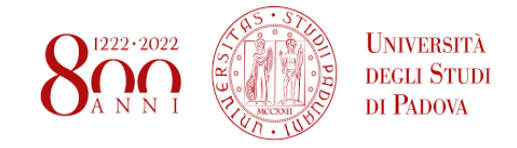

Da > Citation overview > documents è possibile avere ulteriori dettagli e analizzare la produzione dell'autore per:

- Tipologia documentale
- Argomento
- Anno
- <span id="page-12-0"></span>• Rivista

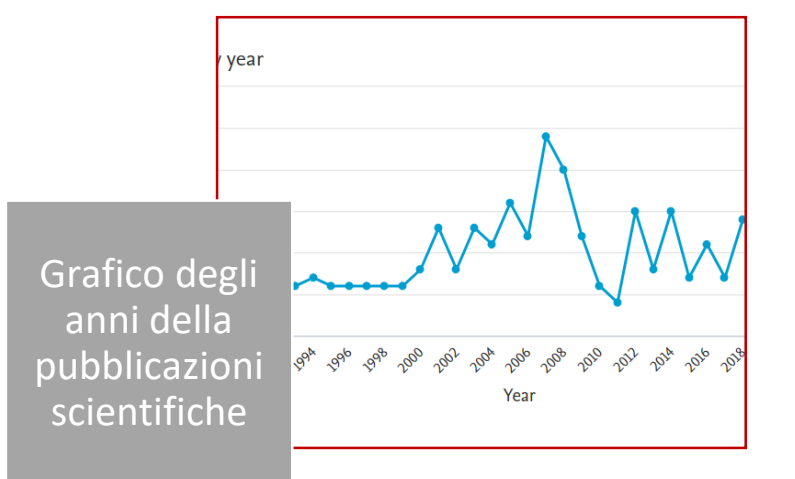

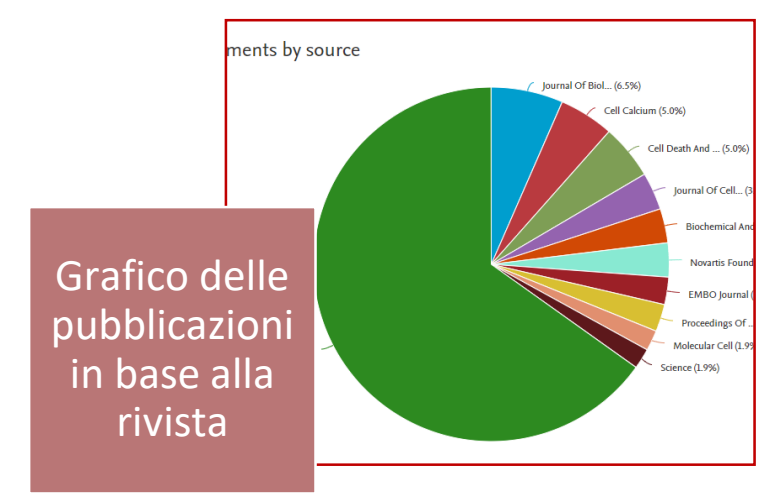

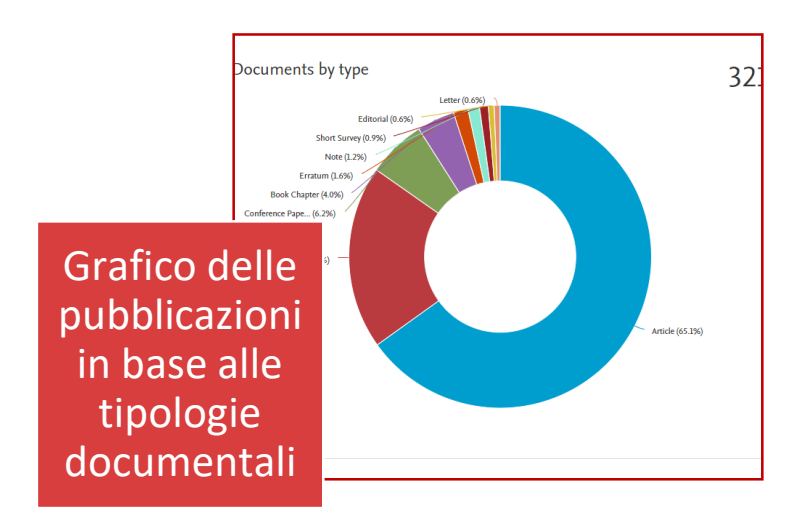

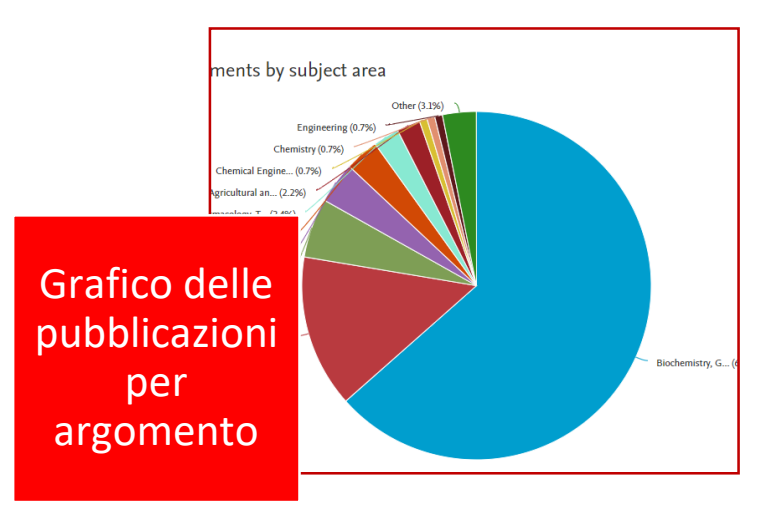

# **Personalizzare i dati citazionali**

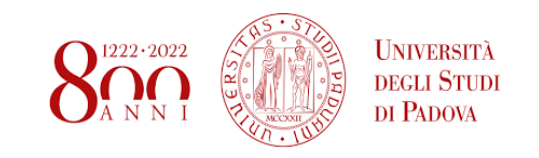

<span id="page-13-0"></span>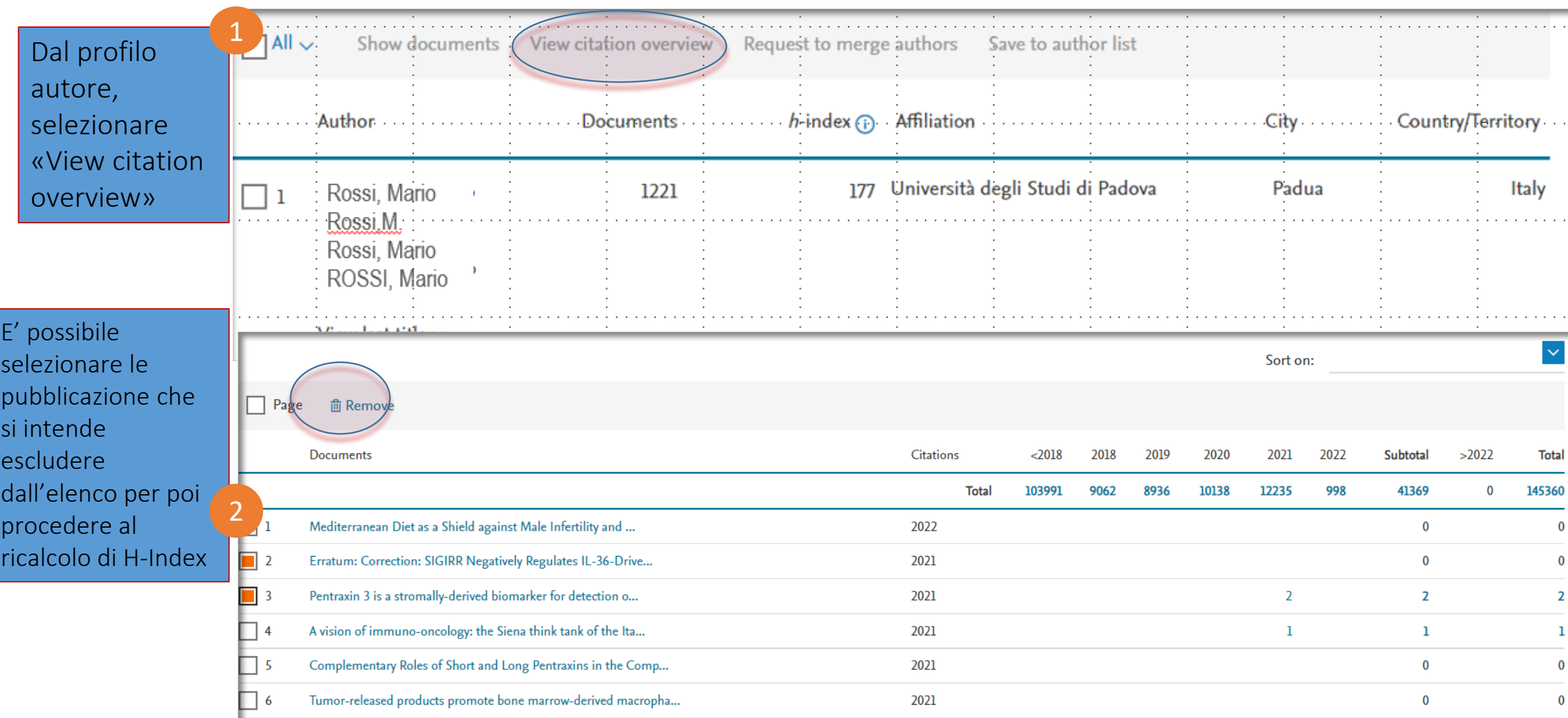

# **Come calcolare H-Index senza autocitazioni - 1**

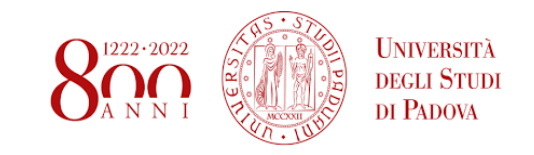

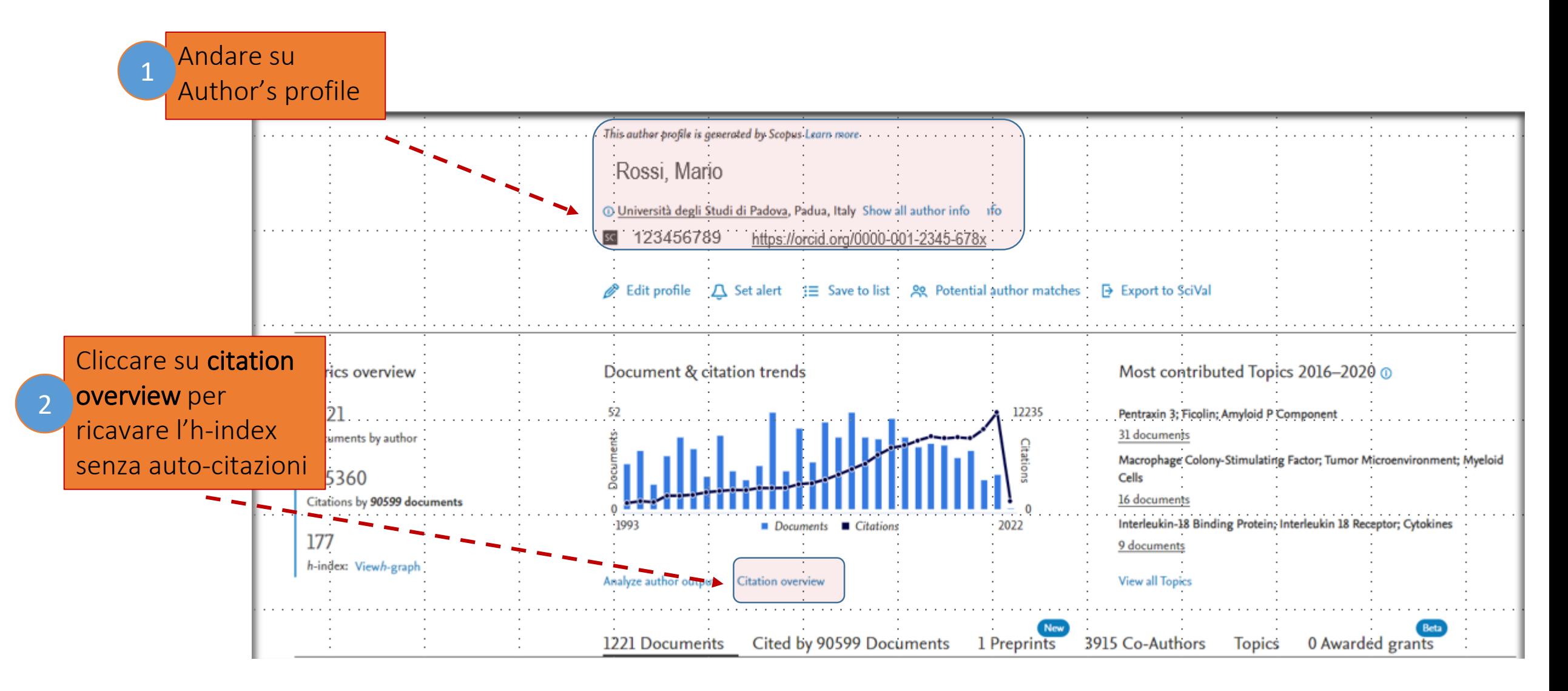

# **Come calcolare H-Index senza autocitazioni** - 2

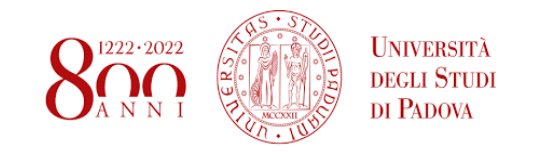

<span id="page-15-0"></span>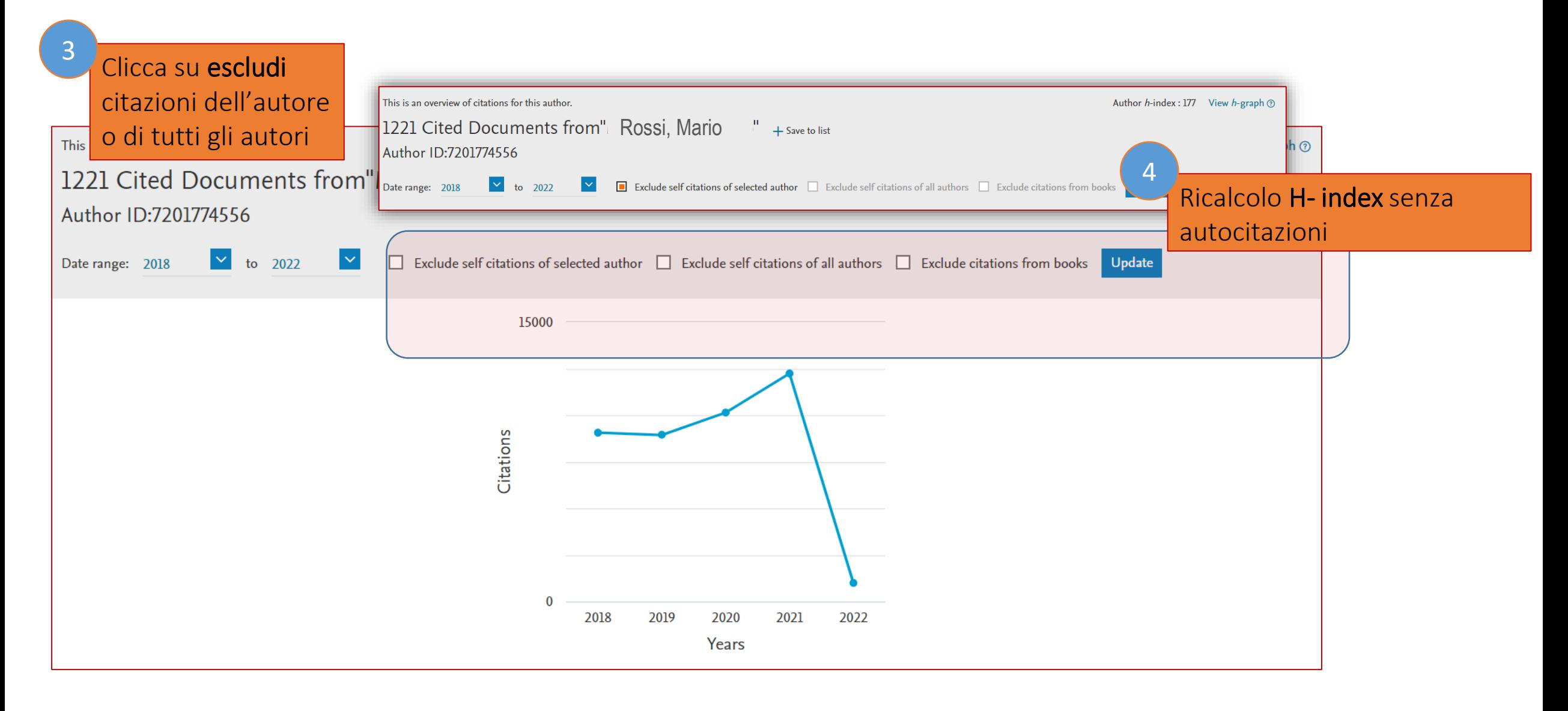

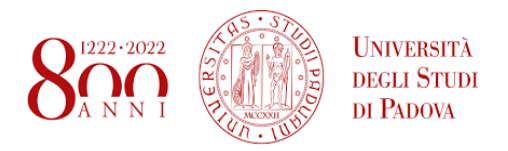

## BIBLIOGRAFIA

Andrea, Ariel. Research Guides: Bibliometrics and Citation Analysis: Home. <https://researchguides.library.wisc.edu/c.php?g=178134&p=1169079.>

Anziliero, Tamara. «La bibliometria: metodi e strumenti per la misurazione della ricerca scientifica e delle raccolte bibliotecarie». 1. Seminario Nazionale di Biblioteconomia, a cura di Gianfranco Crupi, Ledizioni, 2013, pagg. 157–61. DOI.org (Crossref), [https://doi.org/10.4000/books.ledizioni.1334.](https://doi.org/10.4000/books.ledizioni.1334)

Apostolico, Mauro. PhD Course 2021 on library topics biomedical sciences 2021. Bibliometrics. «Library topics», PhD Course in Clinical and experimental Oncology and Immunology. Padova, 28 aprile 2021.

Application of bibliometrics in medicine: a historical bibliometrics analysis - Kokol - 2021 - Health Information and Libraries Journal - Wiley Online Library.

[https://onlinelibrary.wiley.com/doi/full/10.1111/hir.12295.](https://researchguides.library.wisc.edu/c.php?g=178134&p=1169079.)

Biblioteca Digitale Università di Padova, Impatto della ricerca. [https://bibliotecadigitale.cab.unipd.it/bd/per\\_chi\\_pubblica/Bibliometria.](https://researchguides.library.wisc.edu/c.php?g=178134&p=1169079.)

De Bellis, Nicola. Introduzione alla bibliometria: dalla teoria alla pratica / Nicola De Bellis. Associazione italiana biblioteche, 2014.

Faeth, Kristen. LibGuides: Journal Citation Reports: Learn the Basics. <https://clarivate.libguides.com/jcr/basics>

García-Villar, C., e J. M. García-Santos. «Bibliometric Indicators to Evaluate Scientific Activity». Radiología (English Edition), vol. 63, n. 3, maggio 2021, pagg. 228–35. ScienceDirect, [https://doi.org/10.1016/j.rxeng.2021.01.002.](https://doi.org/10.1016/j.rxeng.2021.01.002)

Scopus Quick [Reference https://supportcontent.elsevier.com/RightNow%20Next%20Gen/Scopus/Files/Scopus\\_User\\_Guide.pdf. scopus-quick](https://supportcontent.elsevier.com/RightNow Next Gen/Scopus/Files/Scopus_User_Guide.pdf)reference-guide.pdf.

Solomons, Terena. «Tools for Initially Scoping the Literature». Journal of Health Information and Libraries Australasia, vol. 2, n. 1, maggio 2021, pagg. 24–28.

Szomszor, Martin e Institute for Scientific Information Clarivate. «Introducing the Journal Citation Indicator: A New, Field-Normalized Measurement of Journal Citation Impact». Web of Science Group, 20 maggio 2021, [https://clarivate.com/webofsciencegroup/article/introducing-the-journal-citation-indicator-a-new-field-normalized-measurement-of](https://clarivate.com/webofsciencegroup/article/introducing-the-journal-citation-indicator-a-new-field-normalized-measurement-of-journal-citation-impact/)journal-citation-impact/.

Thompson, Dennis F., e Cheri K. Walker. «A Descriptive and Historical Review of Bibliometrics with Applications to Medical Sciences». Pharmacotherapy: The Journal of Human Pharmacology and Drug Therapy, vol. 35, n. 6, 2015, pagg. 551–59. Wiley Online Library, <https://doi.org/10.1002/phar.1586.>

Turbanti, Simona. Bibliometria e scienze del libro: internazionalizzazione e vitalità degli studi italiani. University Press, 2017.

Turbanti, Simona. Strumenti di misurazione della ricerca: dai database citazionali alle metriche del web. Editrice Bibliografica, 2018.

18

Web of Science Group, «Gestione Delle Collezioni Con Gli Strumenti Di Web of Science». [https://clarivate.com/webofsciencegroup/webinars/gestione-delle-collezioni-con-gli-strumenti-di-web-of-science/.](https://clarivate.com/webofsciencegroup/webinars/gestione-delle-collezioni-con-gli-strumenti-di-web-of-science/)

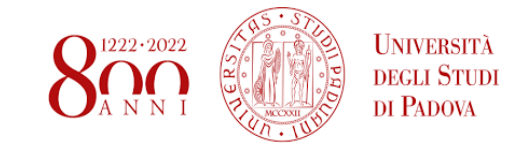

Guida a cura di Antonia Vilia

Biblioteca medica centrale «V. Pinali»

[Servizio di consulenza bibliometrica](http://bibliotecapinali.cab.unipd.it/usa-la-biblioteca/consulenza-bibliografica/bibliometrica)

Per informazioni contattaci per mail scrivendo a

pinali.moderna@unipd.it o antonia.vilia@unipd.it

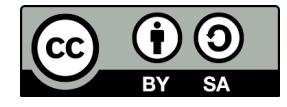

Antonia Vilia (2022) Loghi e Marchi commerciali sono proprietà dei rispettivi proprietari